## **Demandes**

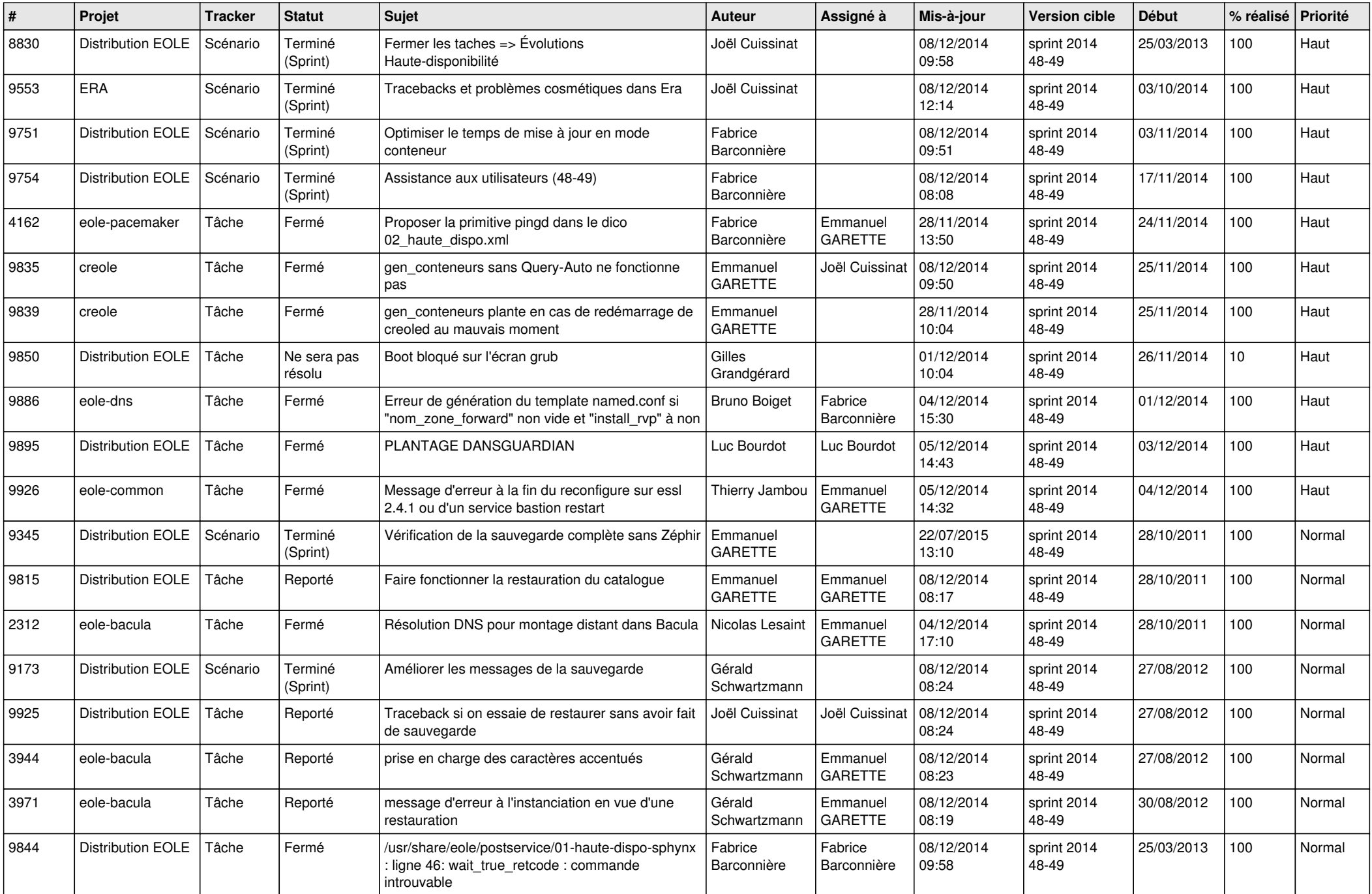

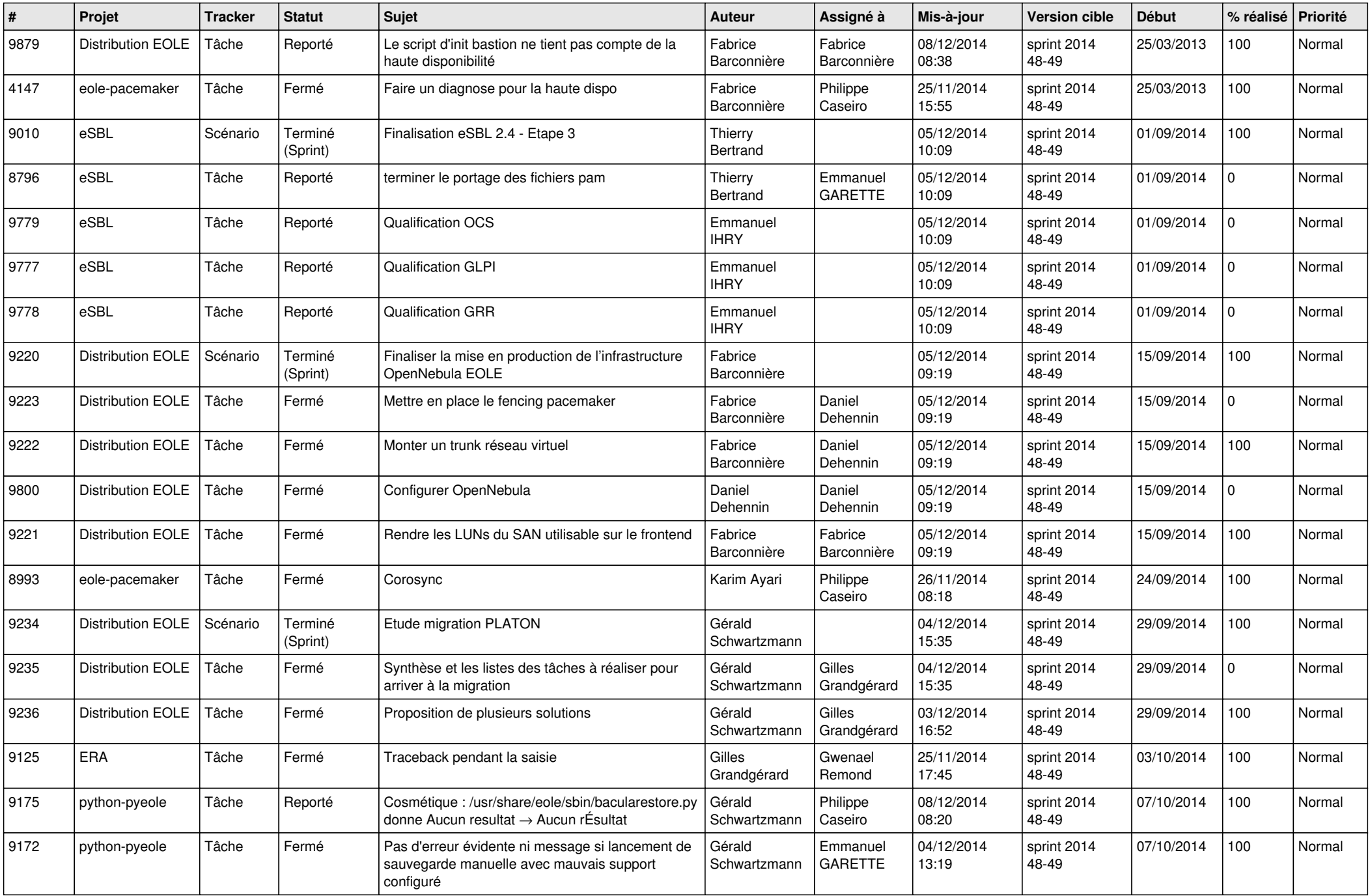

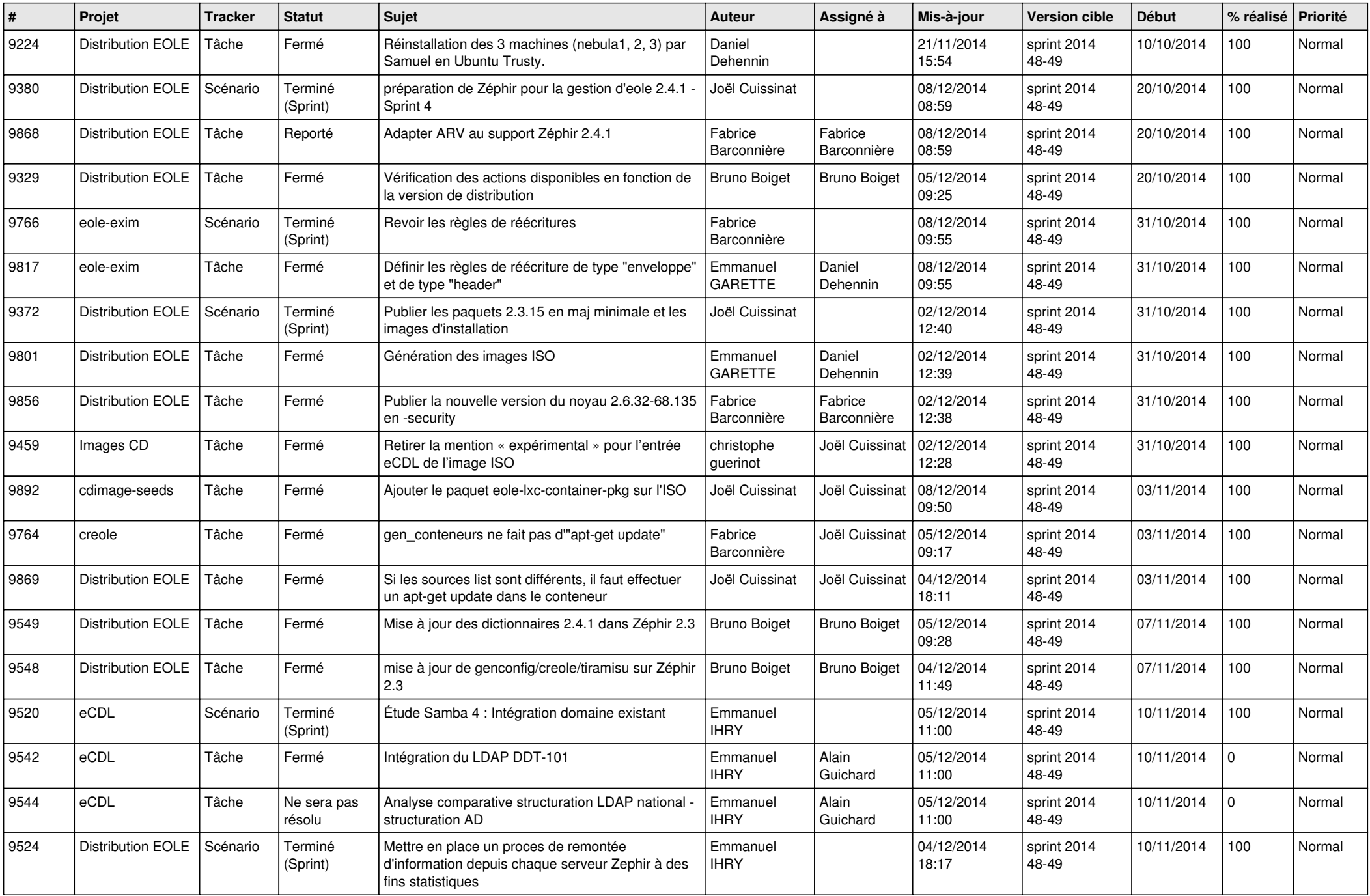

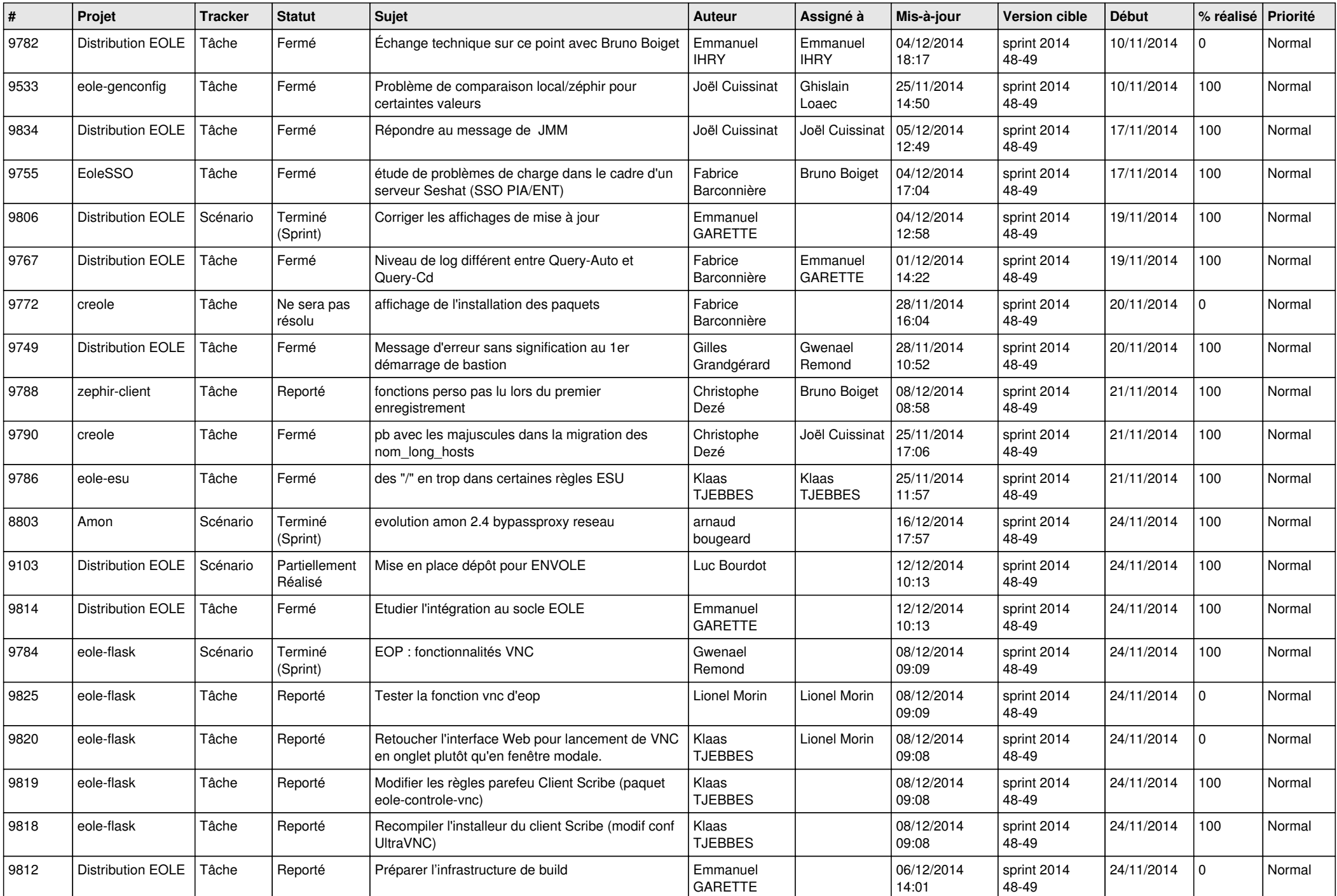

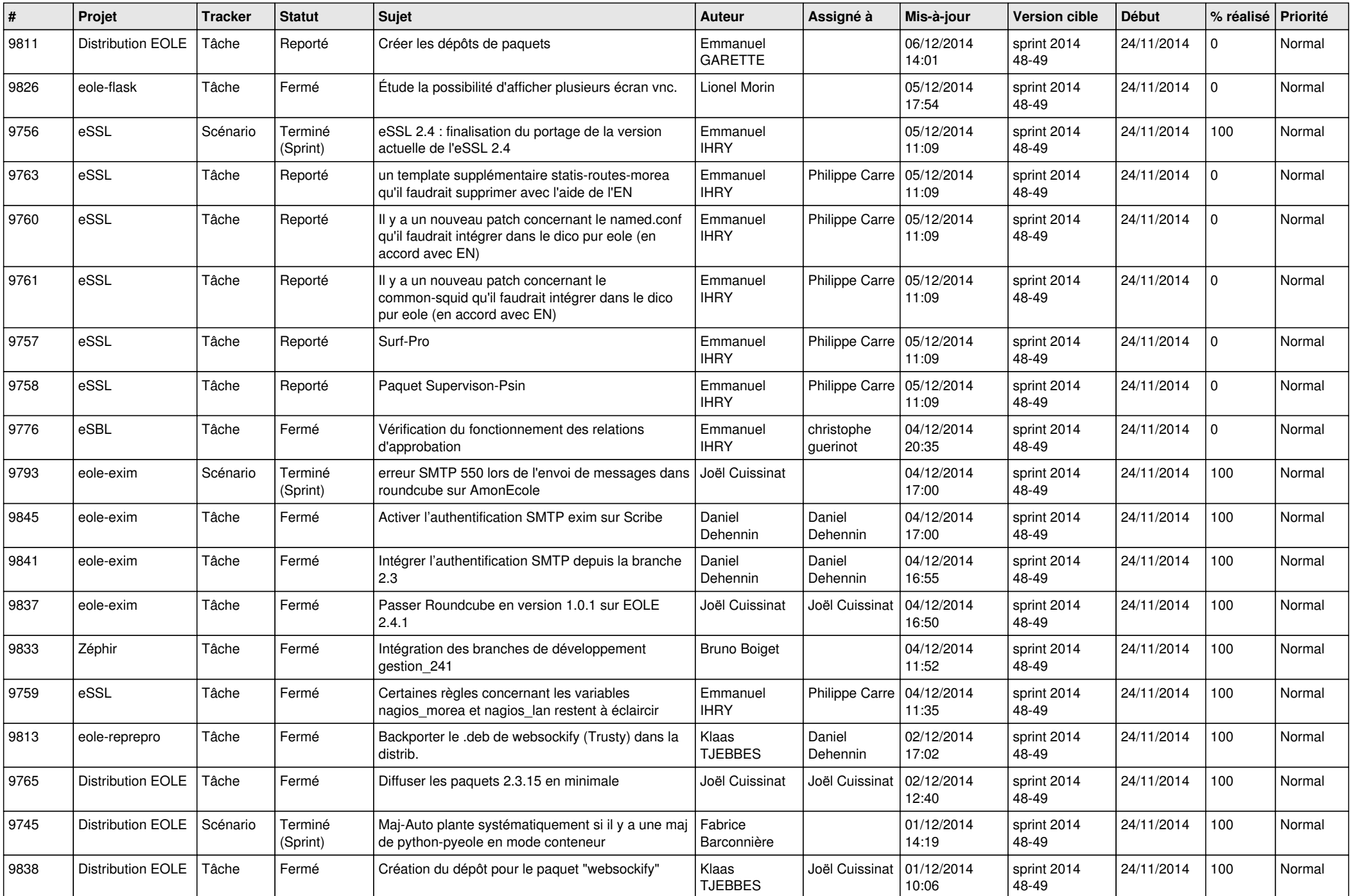

![](_page_5_Picture_830.jpeg)

![](_page_6_Picture_632.jpeg)